# **Havaiana Documentation**

*Release 2.6.0*

**Felipe Lerena**

November 30, 2015

#### Contents

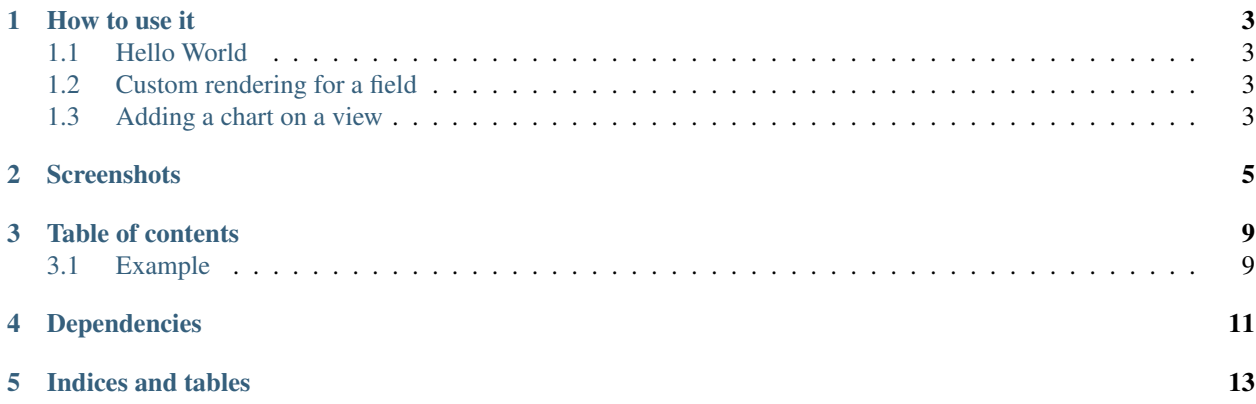

Havaiana is a dynamic web interface for Ojota [\(http://ojota.rtfd.org\)](http://ojota.rtfd.org).

Havaiana is Free Software! you can check the code at <http://github.com/felipelerena/havaiana>

**How to use it**

#### <span id="page-6-1"></span><span id="page-6-0"></span>**1.1 Hello World**

```
import ojota.examples.examples as pkg
from havaiana import Site
site = Site(pkq)site.serve()
```
### <span id="page-6-2"></span>**1.2 Custom rendering for a field**

```
import food_data
from havaiana import Site
def ingredients_list(field, item, backwards):
   required = field in item.required_fields
    ingredients = getattr(item, field)
    items = []for element in ingredients:
        item = '<li><a href="/Ingredients/%s">%s</a></li>' % (element.primary_key,
                                                      element)
        items.append(item)
   value = "\langle ul \rangle%s\langle ul \rangle" % "".join(items)
   related = False
   return (field, value, required, related)
if __name__ == "__main__":
   renderers = [('Recipe', 'ingredients', ingredients_list)]
    site = Site(food_data, "My Food Database", renderers)
    site.serve()
```
#### <span id="page-6-3"></span>**1.3 Adding a chart on a view**

**import food\_data**

```
from havaiana import Site
from havaiana.charts import LineChart
class RainChartView(LineChart):
   def __init__(self):
       LineChart.__init__(self, "Recipes uploaded to the site",
                           "uploads", 800, 400)
   def get_data(self, data):
       keys = []
        points = []
        for element in data:
            keys.append(element.date)
            points.append({"value": int(element.number),
                           "xlink": "/Recipes uploaded by day/%s" % element.date})
        return keys, points
if __name__ == "__main__":
    renderers = [
        ('RecipesByDay', "__index_chart", RainChartView)
    ]
   site = Site(food_data, "My Food Database", renderers)
   site.serve()
```
## **Screenshots**

<span id="page-8-0"></span>

| <b>My Food Database</b>       | $(Root)$ $\sim$ | Havaiana docs | Ojota docs                                          |
|-------------------------------|-----------------|---------------|-----------------------------------------------------|
| Data sources                  |                 |               |                                                     |
| Common data                   |                 |               |                                                     |
| <b>Recipe Types</b>           |                 |               |                                                     |
| Data from selected code       |                 |               |                                                     |
| <b>Recipes</b><br>Ingredients |                 |               | Rendered with love, magic and Python using Havaiana |

Fig. 2.1: *All the data sources in the package.*

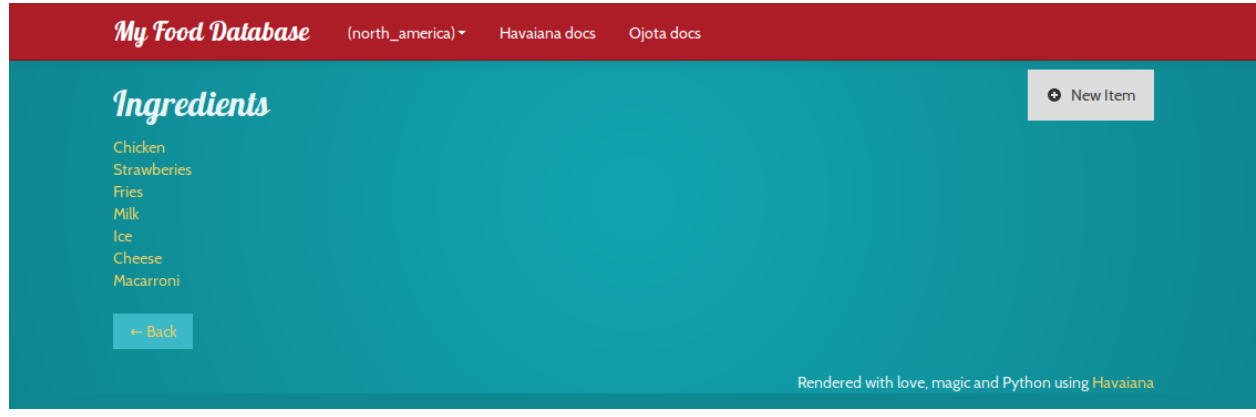

Fig. 2.2: *The items in the data source.*

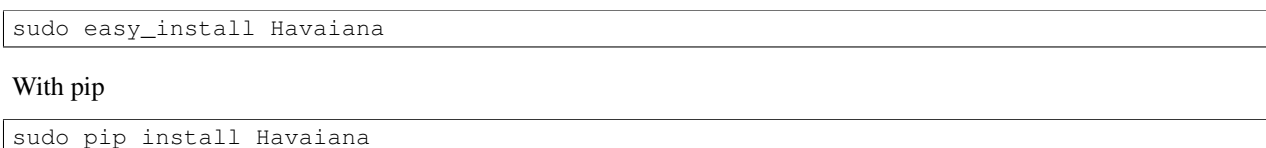

#### From source

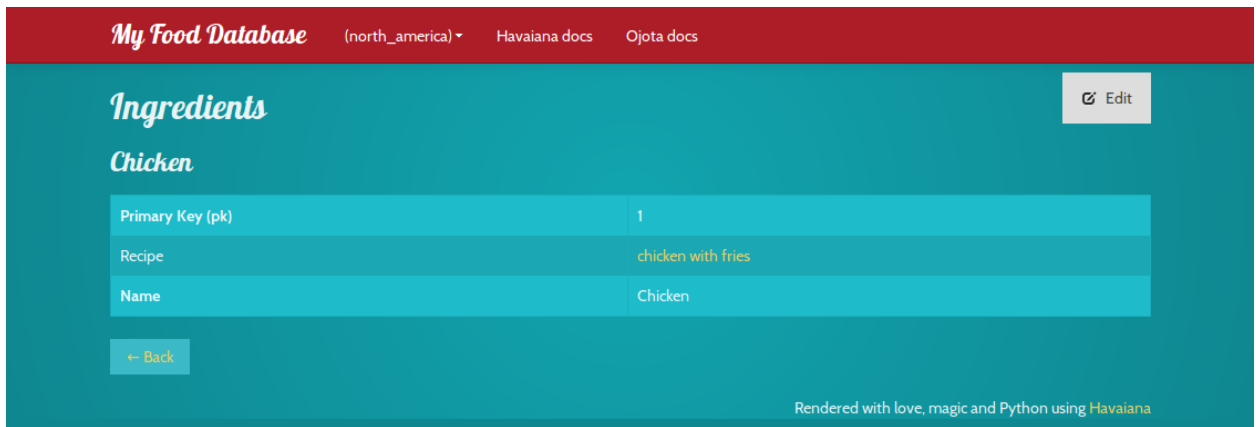

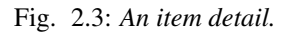

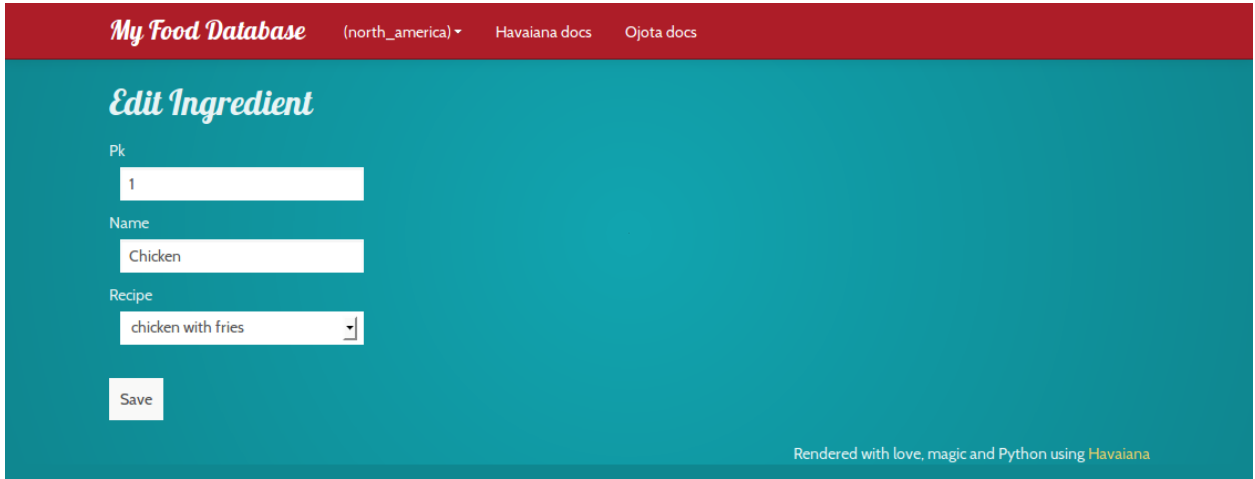

Fig. 2.4: *Edit an existing element.*

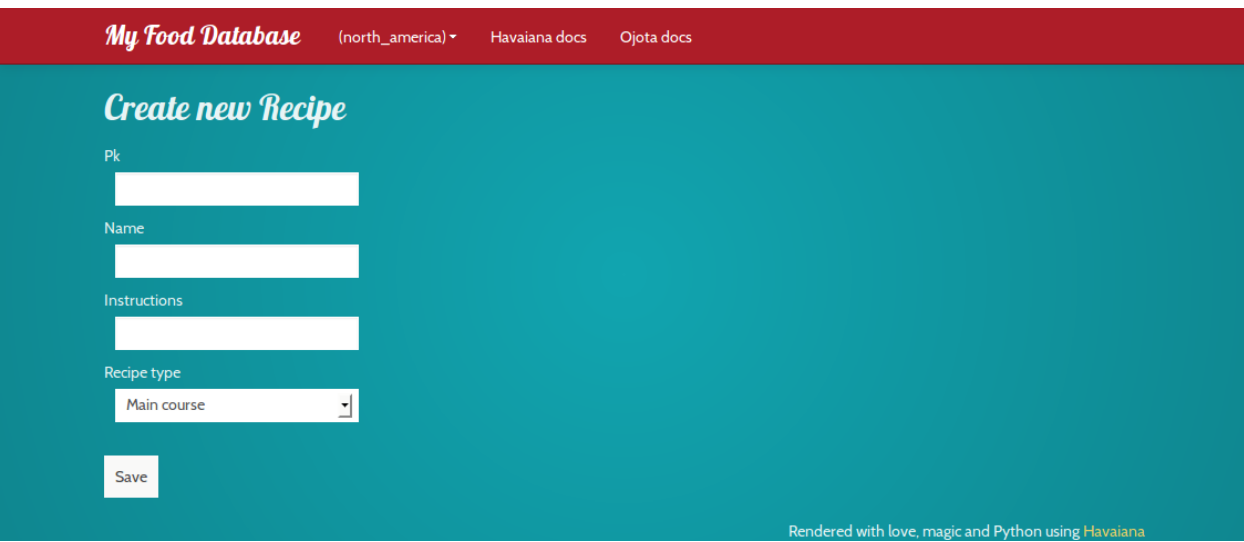

Fig. 2.5: *Create new element.*

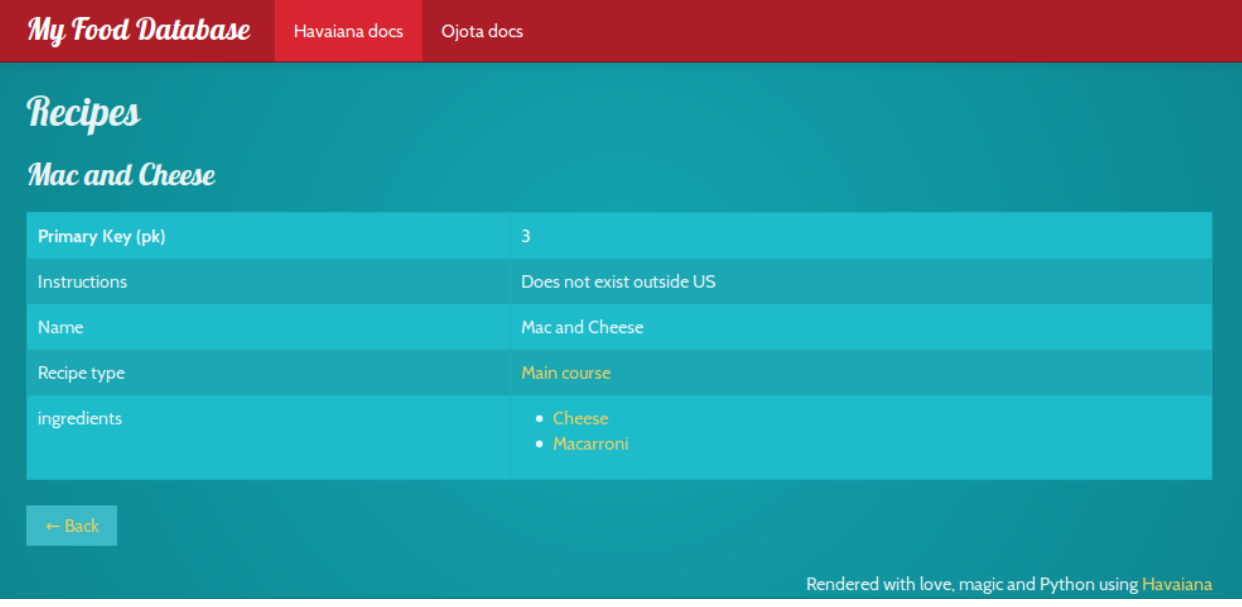

Fig. 2.6: *A view with custom rendering.*

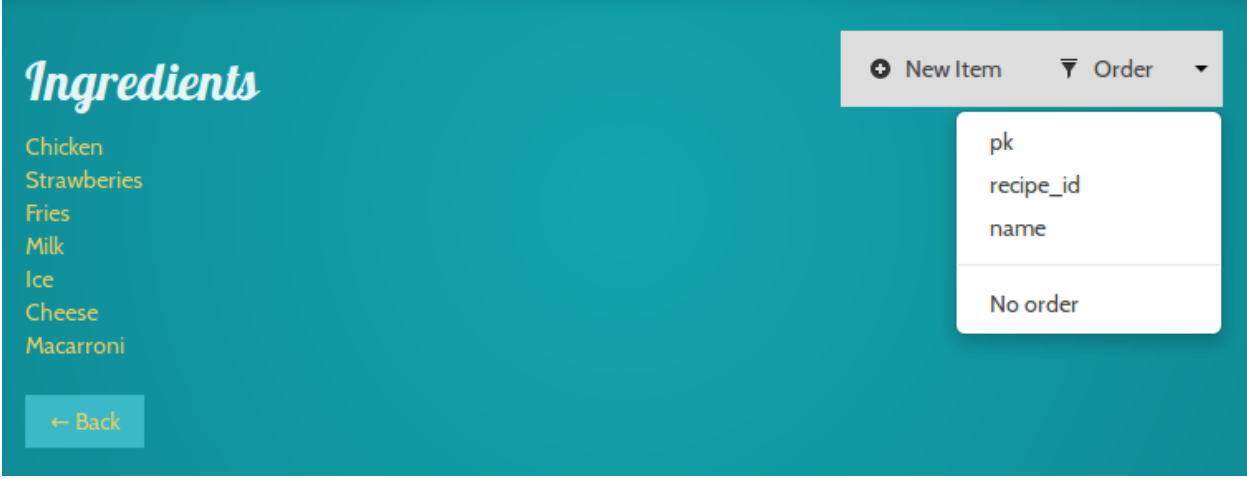

Fig. 2.7: *You can sort the data.*

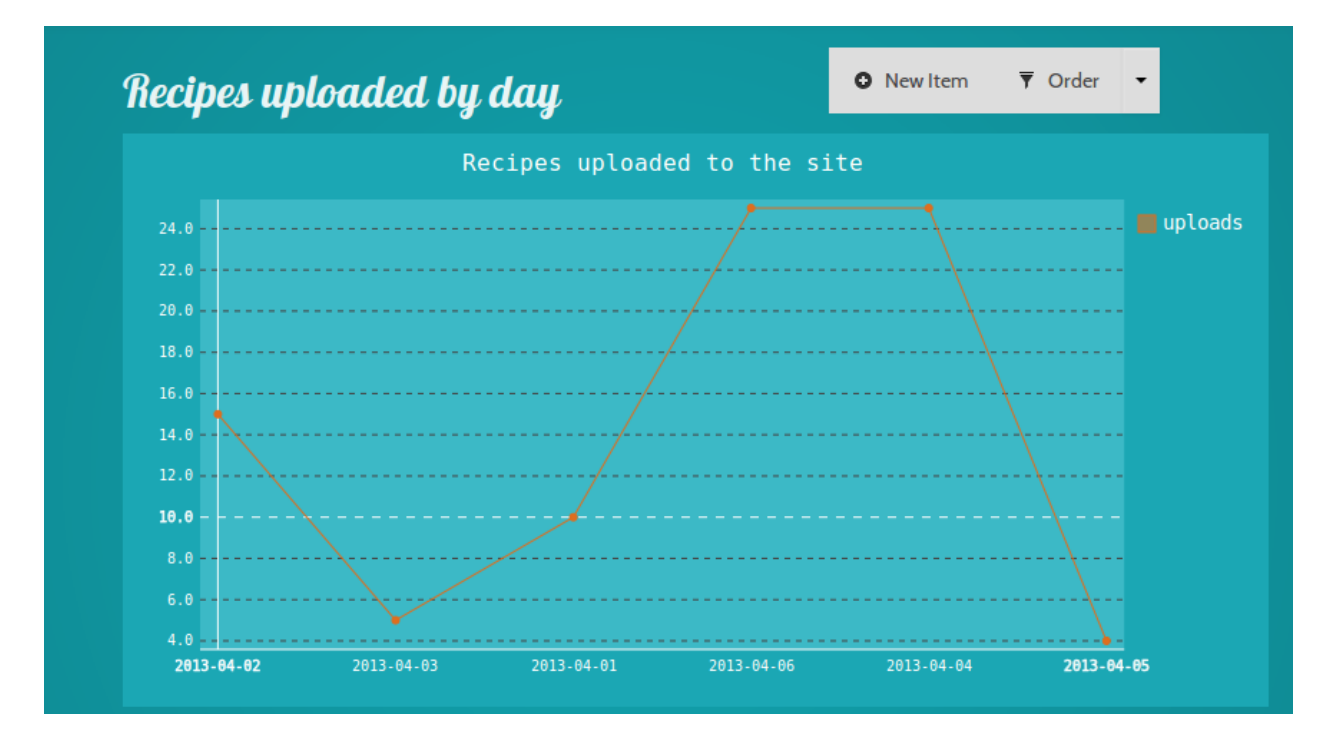

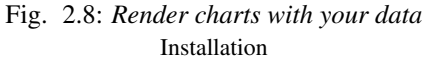

git clone git@github.com:felipelerena/havaiana.git sudo python setup.py install

#### **Table of contents**

#### <span id="page-12-1"></span><span id="page-12-0"></span>**3.1 Example**

 $"''"''"$ This file is part of Havaiana. Havaiana is free software: you can redistribute it and/or modify it under the terms of the GNU LESSER GENERAL PUBLIC LICENSE as published by the Free Software Foundation, either version 3 of the License, or (at your option) any later version. Havaiana is distributed in the hope that it will be useful, but WITHOUT ANY WARRANTY; without even the implied warranty of MERCHANTABILITY or FITNESS FOR A PARTICULAR PURPOSE. See the GNU Lesser General Public License for more details. You should have received a copy of the GNU Lesser General Public License along with Havaiana. If not, see <http://www.gnu.org/licenses/>.  $"''"$ **from \_\_future\_\_ import** absolute\_import **from .\_\_init\_\_ import** Site **import ojota.examples.examples as pkg if** \_\_name\_\_ == '\_\_main\_\_':  $site = Site(pkg)$ site.serve()

## **Dependencies**

- <span id="page-14-0"></span>• flask
- Ojota
- wtforms
- pygal

**CHAPTER 5**

**Indices and tables**

- <span id="page-16-0"></span>• genindex
- modindex
- search